# **Программирование на языке Паскаль**

- **§ 59. Процедуры**
- **§ 60. Функции**
- **§ 61. Рекурсия**

# **§ 59. Процедуры**

# **Программирование на языке Паскаль**

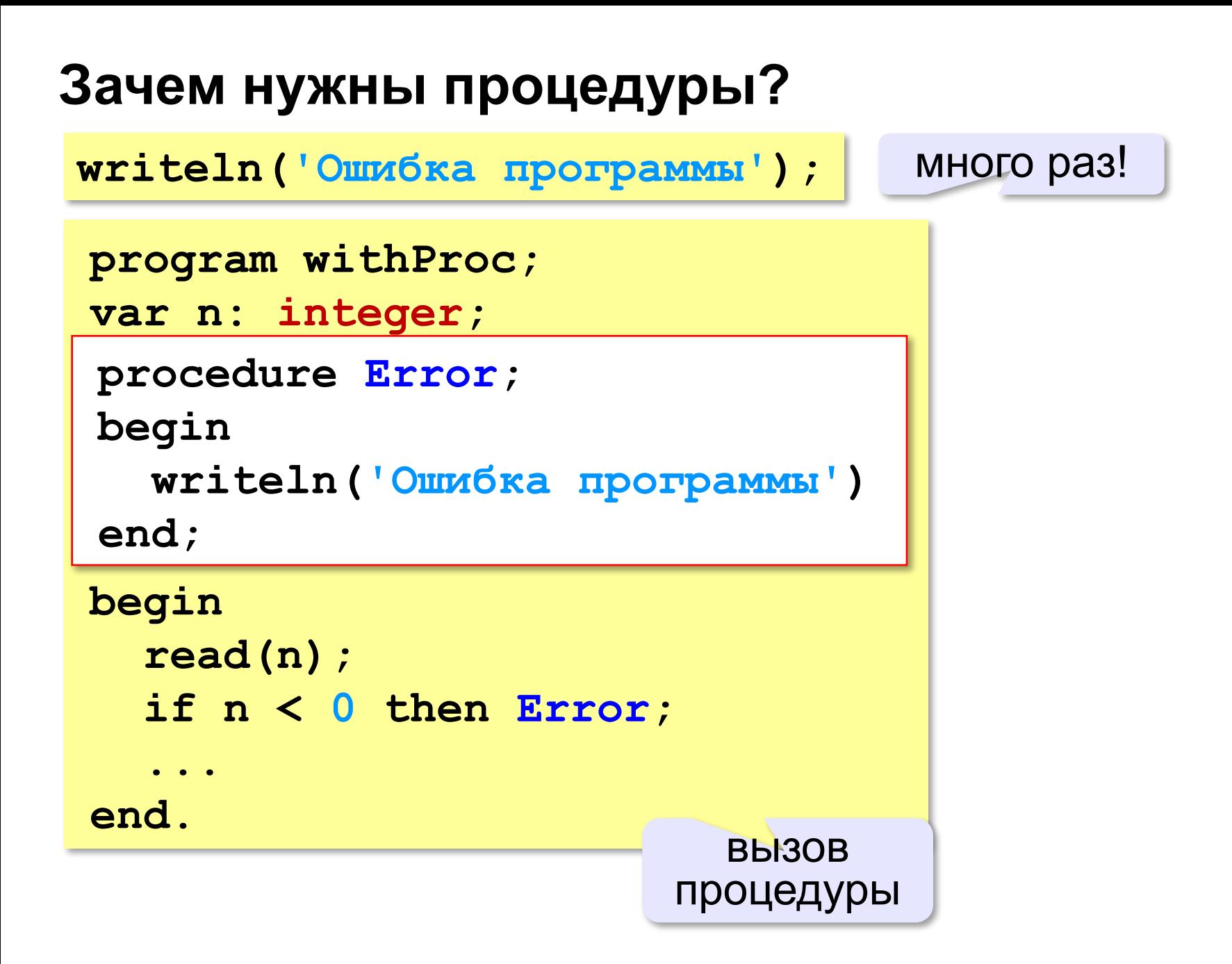

**3**

# Что такое процедура?

- Процедура вспомогательный алгоритм, который выполняет некоторые действия.
- текст (расшифровка) процедуры записывается до основной программы
- в программе может быть много процедур
- •чтобы процедура заработала, нужно вызвать её по имени из основной программы или из другой процедуры

#### **Процедура с параметрами**

*Задача*. Вывести на экран запись целого числа (0..255) в 8-битном двоичном коде. много раз!

**Алгоритм:**

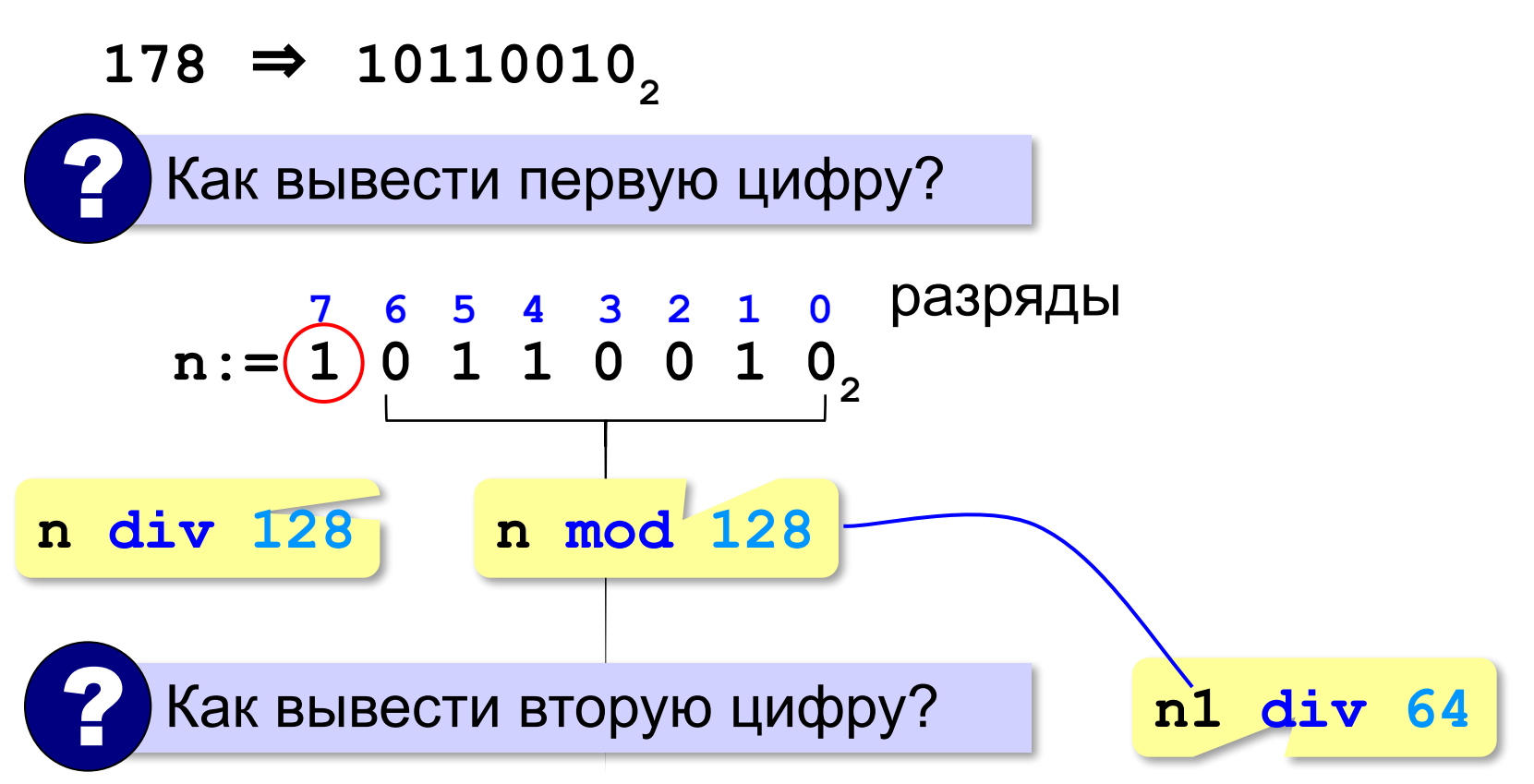

#### **Процедура с параметрами**

*Задача*. Вывести на экран запись целого числа (0..255) в 8-битном двоичном коде.

**Алгоритм:**

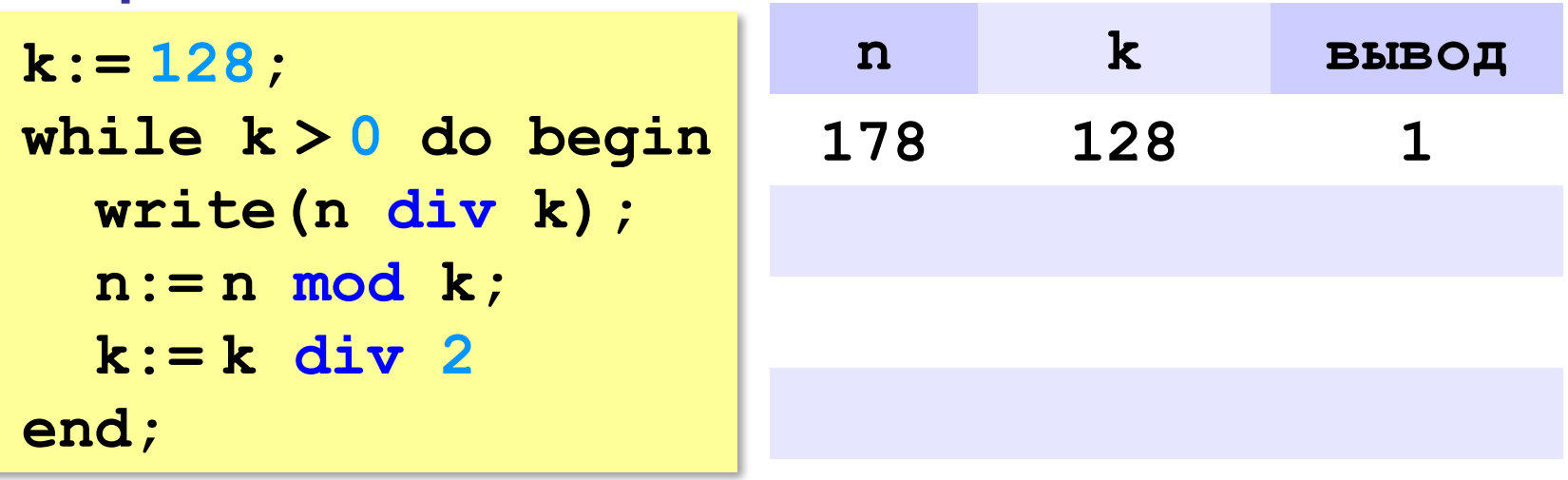

**178** ⇒ **10110010**

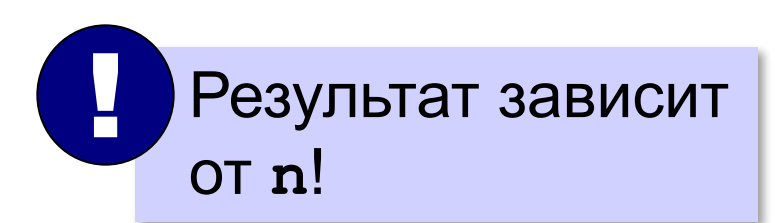

#### **Процедура с параметрами**

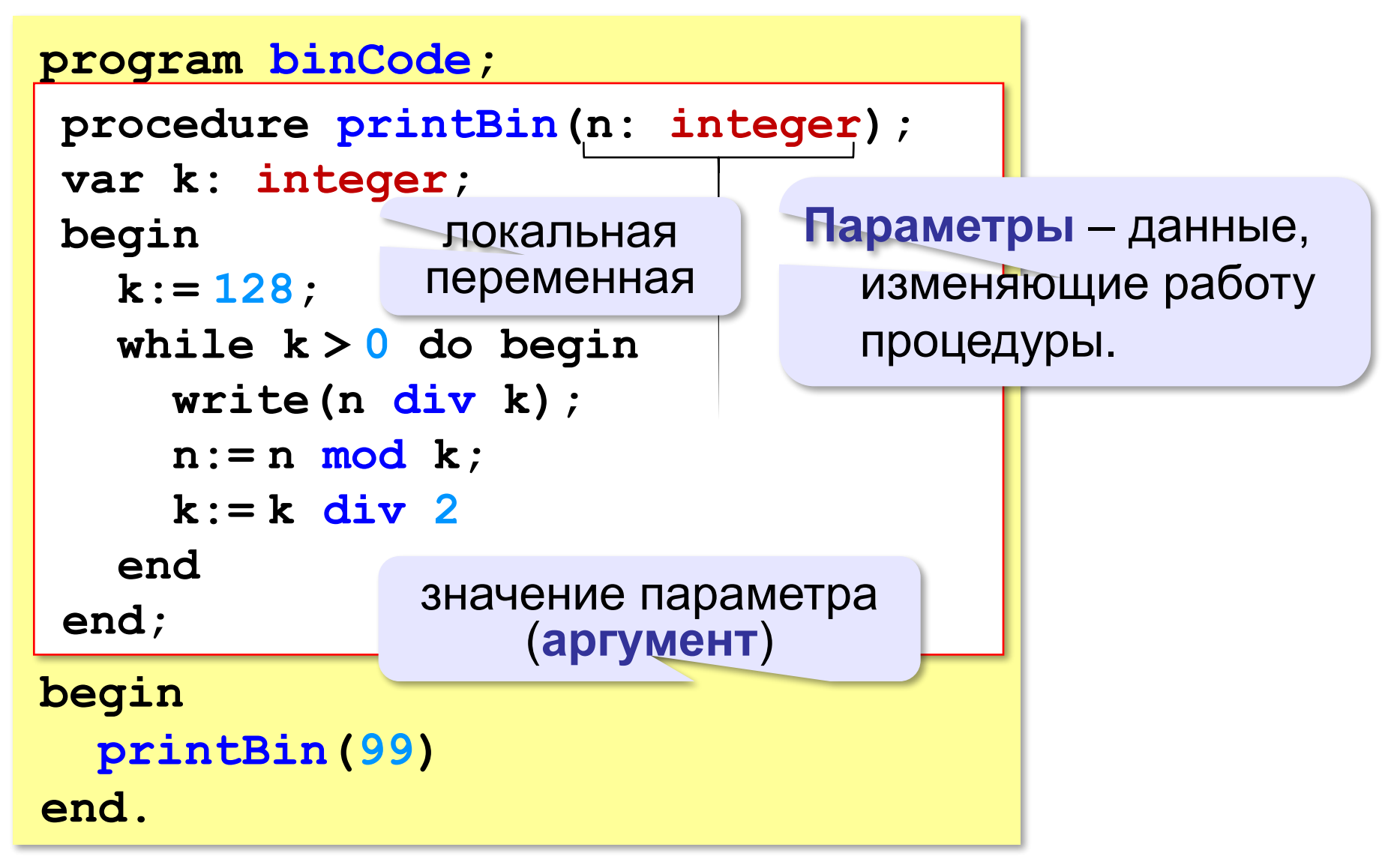

#### **Несколько параметров**

```
procedure printSred(a: integer;
                      b: integer);
begin
   write((a+b)/2);
end.
```

```
procedure printSred(a, b: integer);
begin
   write((a+b)/2);
end.
```
**№1:** Напишите процедуру, которая принимает параметр – натуральное число N – и выводит на экран линию из N символов '–'.

**9**

**Пример:**

**Введите N:**

**10**

**----------**

**№2:** Напишите процедуру, которая выводит на экран в столбик все цифры переданного ей числа, начиная с первой.

**Пример:**

**Введите натуральное число:**

**1234**

**1 2**

**3**

**4**

**№3:** Напишите процедуру, которая выводит на экран запись переданного ей числа в римской системе счисления.

**Пример:**

**Введите натуральное число:**

**2013**

**MMXIII**

#### **Изменяемые параметры**

*Задача*. Написать процедуру, которая меняет местами значения двух переменных.

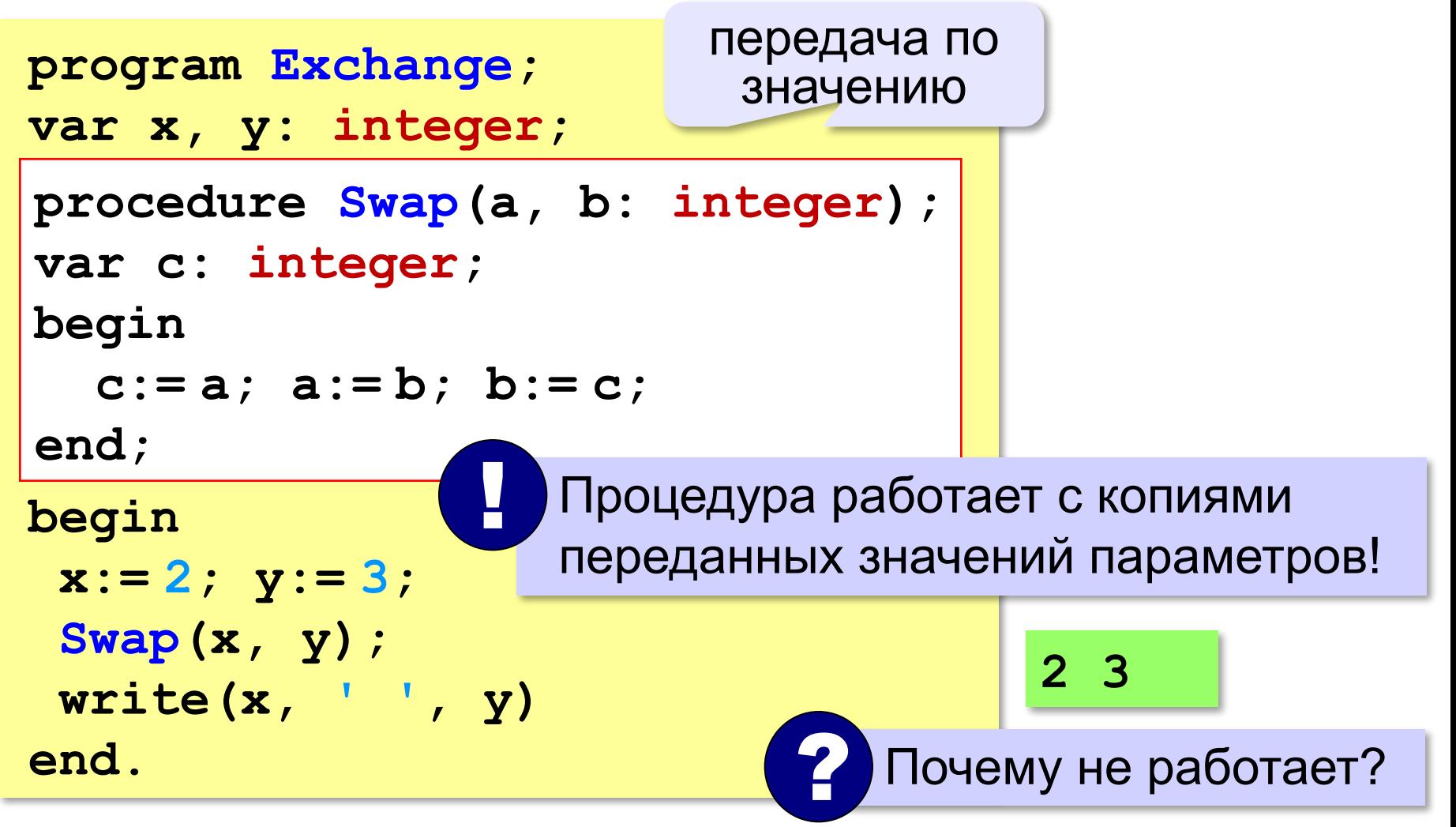

#### **Изменяемые параметры**

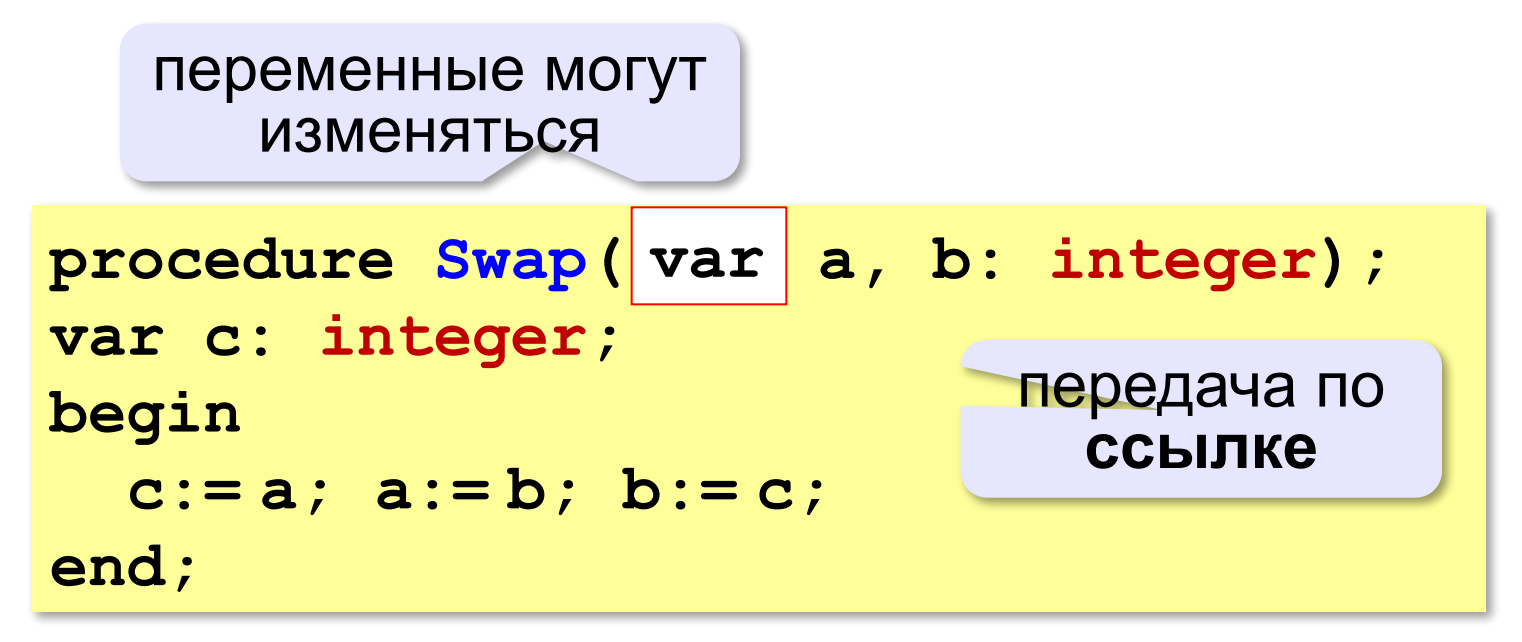

#### **Вызов:**

```
var a, b: integer;
...
Swap(a, b); { правильно } 
Swap(2, 3); { неправильно } 
Swap(a, b+3); { неправильно }
```
**№4:** Напишите процедуру, которая переставляет три переданные ей числа в порядке возрастания.

**Пример:**

**Введите три натуральных числа:**

- **10 15 5**
- **5 10 15**

**№5:** Напишите процедуру, которая сокращает дробь вида M/N. Числитель и знаменатель дроби передаются как изменяемые параметры. **Пример:**

**Введите числитель и знаменатель дроби: 25 15**

**После сокращения: 5/3**

**№6:** Напишите процедуру, которая вычисляет наибольший общий делитель и наименьшее общее кратное двух натуральных чисел и возвращает их через изменяемые параметры.

**Пример:**

**Введите два натуральных числа:**

**10 15**

```
НОД(10,15)=5
```

```
НОК(10,15)=30
```
# **§ 60. Функции**

# **Программирование на языке Паскаль**

# Что такое функция?

Функция - это вспомогательный алгоритм, который возвращает значение-результат (число, символ или объект другого типа).

Задача. Написать функцию, которая вычисляет сумму цифр числа.

Алгоритм:

```
cyma := 0;while n \Leftrightarrow 0 do begin
  cymma := cymma + n \mod 10;
  n:=n div 10
end;
```
# Сумма цифр числа

```
program Sum;
function sumDigits(n: integer): integer ;
var sum: integer;
begin
                                тип результата
  sum := 0 ;
  while n \ll 0 do begin
     sum := sum + n \mod 10;
     n := n div 10;
  end:передача
   sumDigits := sumрезультата
end;begin
  writeln (sumDigits (12345))
end.
```
#### **Использование функций**

```
x:= 2*sumDigits(n+5);
```
!

```
z:= sumDigits(k) + sumDigits(m);
```
**if sumDigits(n) mod 2 = 0 then begin writeln('Сумма цифр чётная'); writeln('Она равна ', sumDigits(n)) end;**

 Функция, возвращающая целое число, может использоваться везде, где и целая величина!

**№7:** Напишите функцию, которая находит наибольший общий делитель двух натуральных чисел.

**Пример:**

**Введите два натуральных числа:**

```
7006652 112307574
```

```
НОД(7006652,112307574) = 1234.
```
**№8:** Напишите функцию, которая определяет сумму цифр переданного ей числа.

**Пример:**

**Введите натуральное число:**

**123**

**Сумма цифр числа 123 равна 6.**

**№9:** Напишите функцию, которая «переворачивает» число, то есть возвращает число, в котором цифры стоят в обратном порядке.

**Пример:**

**Введите натуральное число:**

#### **1234**

**После переворота: 4321.**

#### **Логические функции**

*Задача*. Найти все простые числа в диапазоне от 2 до 100.

```
program PrimeNum;
var i: integer;
begin
   for i:=2 to 100 do
if isPrime(i) then
       writeln(i)
end.
                            функция, 
                         возвращающая 
                       логическое значение 
                           (True/False)
```
# **Функция: простое число или нет?**

```
Какой алгоритм?
function isPrime(n: integer): ;
boolean
var count, k: integer;
begin
   count:= 0;
  k := 2; while (k*k <= n) and (count = 0) do begin
    if n mod <math>k = 0</math> then count:= count + 1;
    k := k + 1 end;
end;
                                     (True/False)
  isPrime:= (count = 0)
                              if count = 0 then
                                     isPrime:= True
                              else isPrime:= False
```
логическое значение

#### **Логические функции: использование**

 Функция, возвращающая логическое значение, может использоваться везде, где и логическая величина!

```
read(n);
while isPrime(n) do begin 
   writeln('простое число'); 
   read(n)
end;
```
!

**№10:** Напишите логическую функцию, которая определяет, является ли переданное ей число совершенным, то есть, равно ли оно сумме своих делителей, меньших его самого.

**Пример:**

**Введите натуральное число:**

**28**

**Число 28 совершенное.**

**Пример:**

**Введите натуральное число:**

**29**

**Число 29 не совершенное.**

**№11:** Напишите логическую функцию, которая определяет, являются ли два переданные ей числа взаимно простыми, то есть, не имеющими общих делителей, кроме 1.

**Пример:**

**Введите два натуральных числа:**

**28 15**

**Числа 28 и 15 взаимно простые.**

**Пример:**

**Введите два натуральных числа:**

**28 16**

**Числа 28 и 16 не взаимно простые.**

**№12:** Простое число называется гиперпростым, если любое число, получающееся из него откидыванием нескольких цифр, тоже является простым. Например, число 733 – гиперпростое, так как и оно само, и числа 73 и 7 – простые. Напишите логическую функцию, которая определяет, верно ли, что переданное ей число – гиперпростое. Используйте уже готовую функцию **isPrime**, которая приведена в учебнике.

**Пример:**

**Введите натуральное число:**

**733**

**Число 733 гиперпростое.**

**Пример:**

**Введите натуральное число:**

**19**

**Число 19 не гиперпростое.**

# **Программирование на языке Паскаль**

# **§ 61. Рекурсия**

### **Что такое рекурсия?**

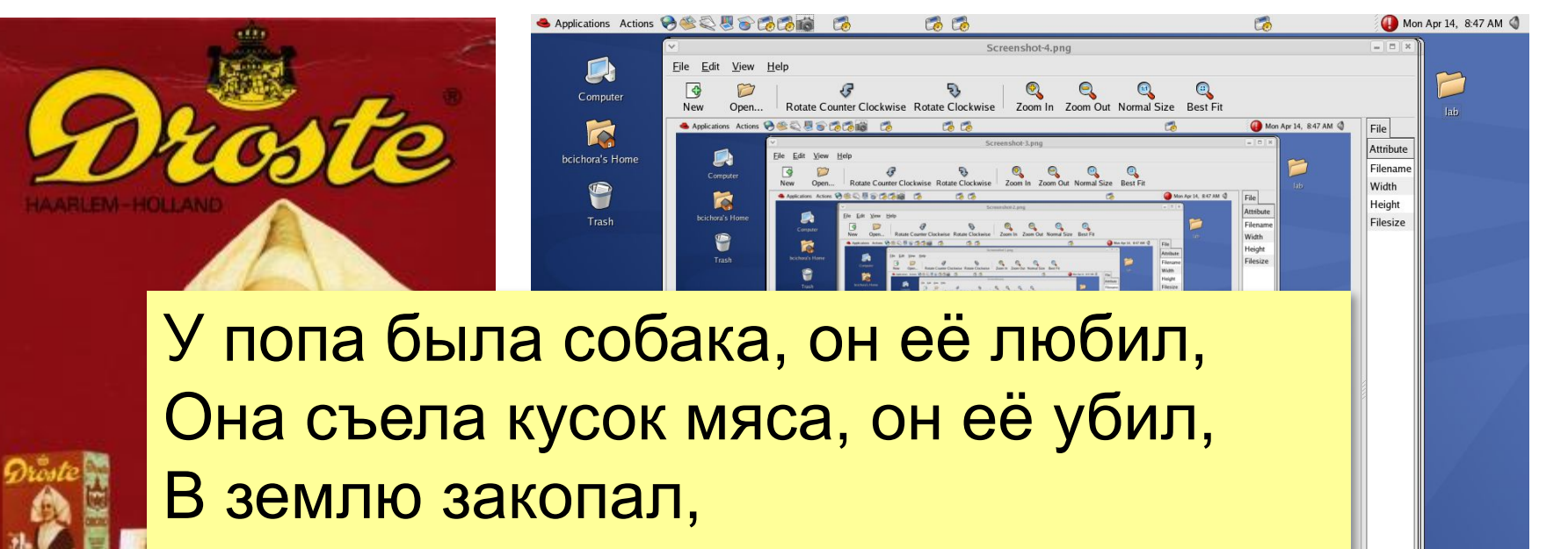

Надпись написал:

…

У попа была собака, он её любил, Она съела кусок мяса, он её убил, В землю закопал, Надпись написал:

 $\frac{\left| \alpha \right|}{\left| \alpha \right|}$ 

# Что такое рекурсия?

#### Натуральные числа:

- •1 натуральное число
- если  $n$  натуральное число, то  $n+1$  – натуральное число

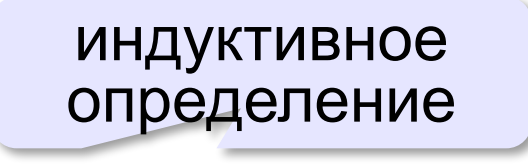

Рекурсия - это способ определения множества объектов через само это множество на основе заданных простых базовых случаев.

#### Числа Фибоначчи:

$$
\bullet F_1 = F_2 = 1
$$

 $\bullet F_n = F_{n-1} + F_{n-2}$  при  $n > 2$ 

1, 1, 2, 3, 5, 8, 13, 21, 34, ...

#### **Фракталы**

**Фракталы** – геометрические фигуры, обладающие самоподобием.

**Треугольник Серпинского:**

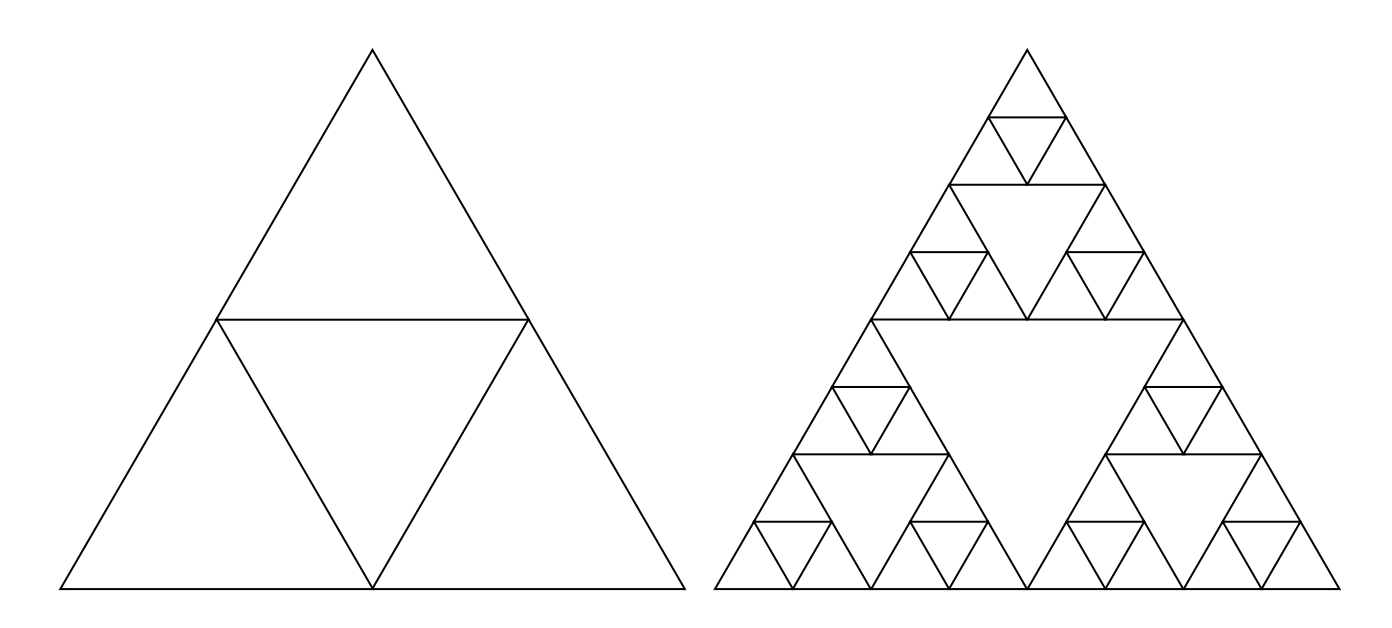

### **Ханойские башни**

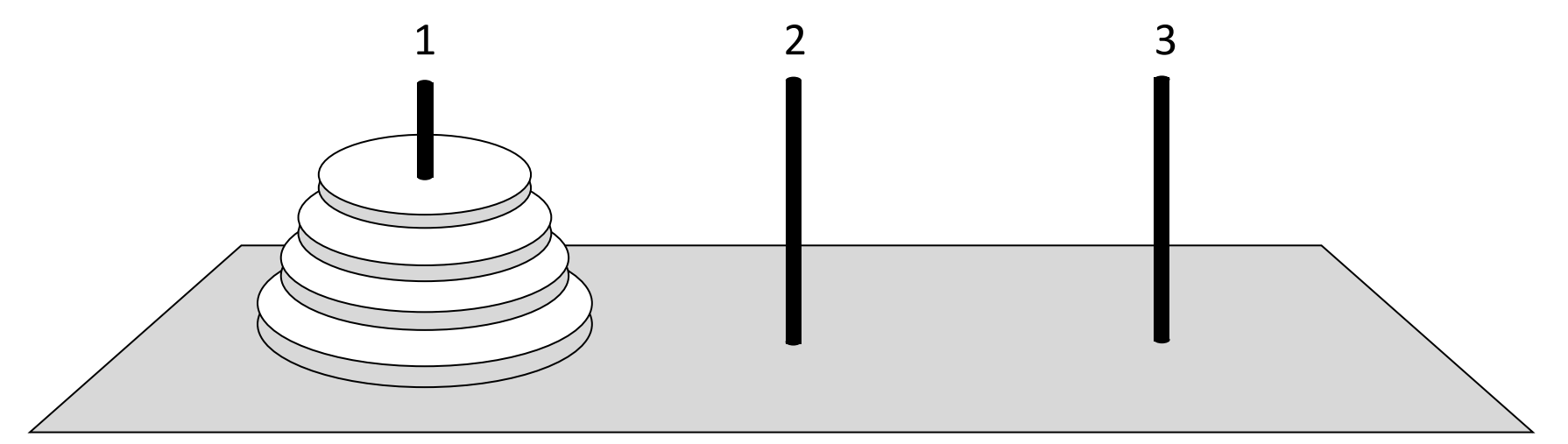

•за один раз переносится один диск •класть только меньший диск на больший •третий стержень вспомогательный

**перенести (n-1, 1, 2) 1 -> 3 перенести (n-1, 2, 3) перенести (n, 1, 3)**

#### **Ханойские башни – процедура**

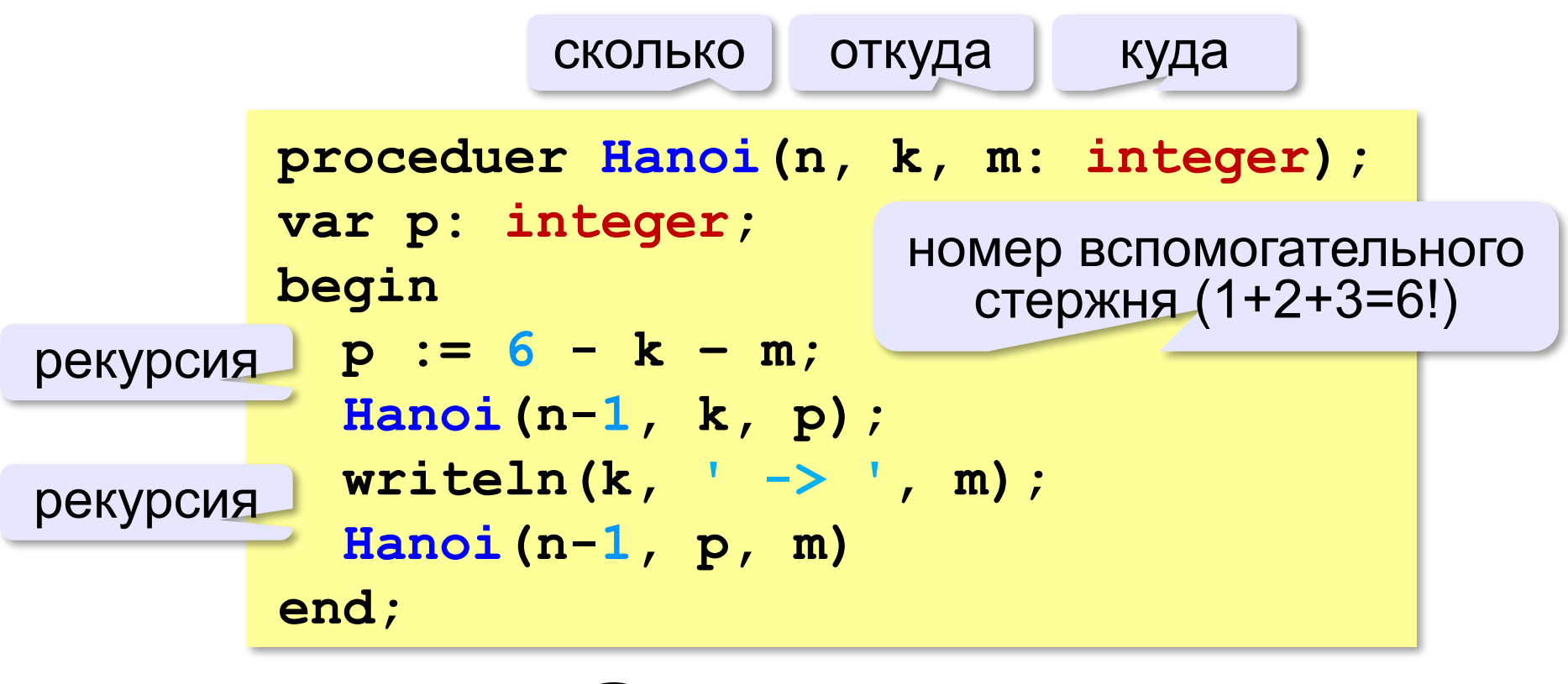

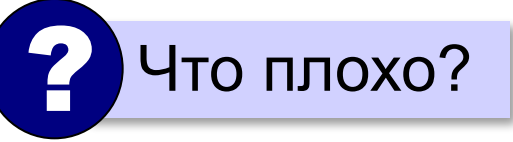

 **Рекурсия никогда не остановится!** !

# **Ханойские башни – процедура**

**Рекурсивная процедура (функция)** — это процедура (функция), которая вызывает сама себя напрямую или через другие процедуры и функции.

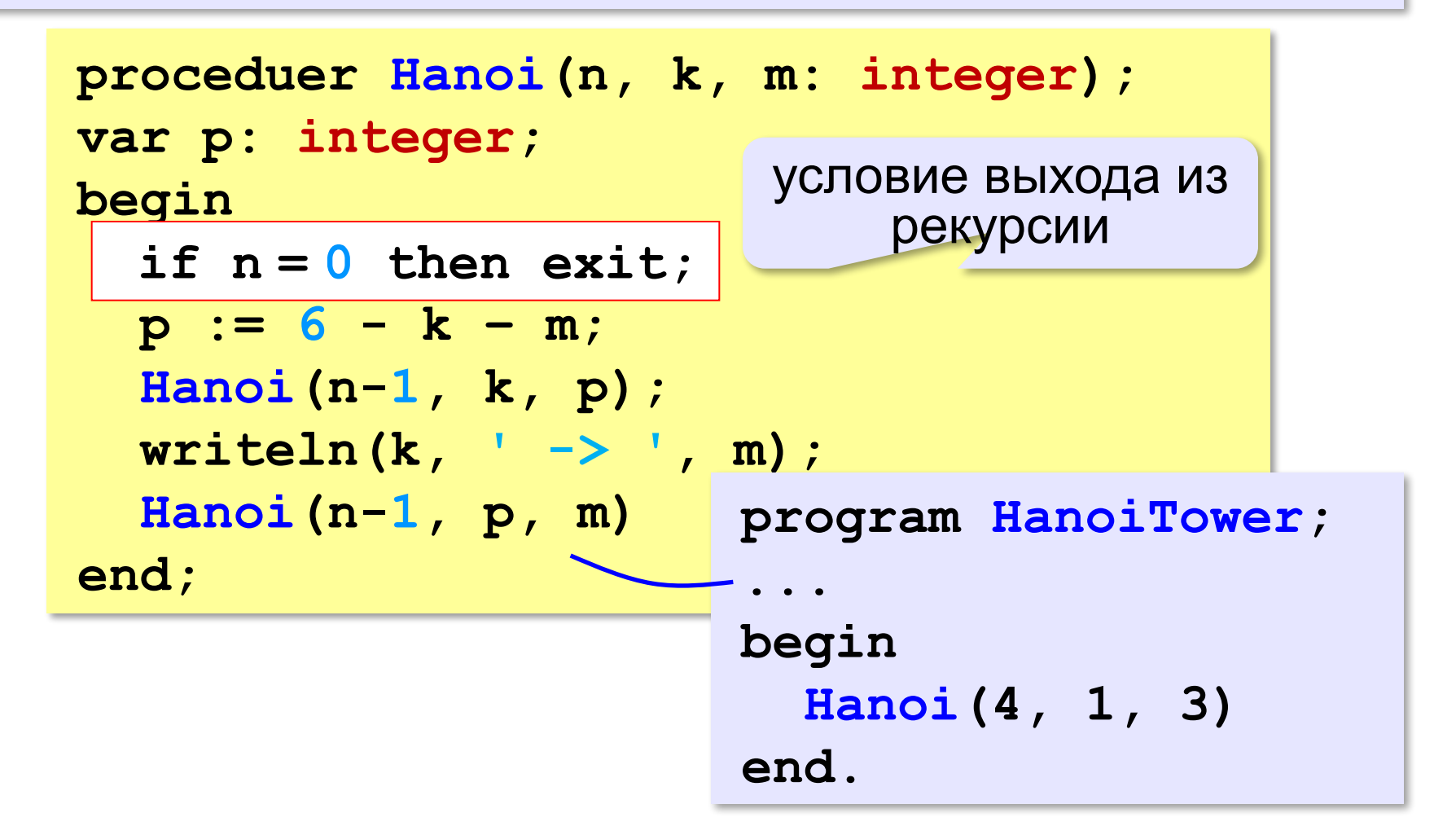

#### **Вывод двоичного кода числа**

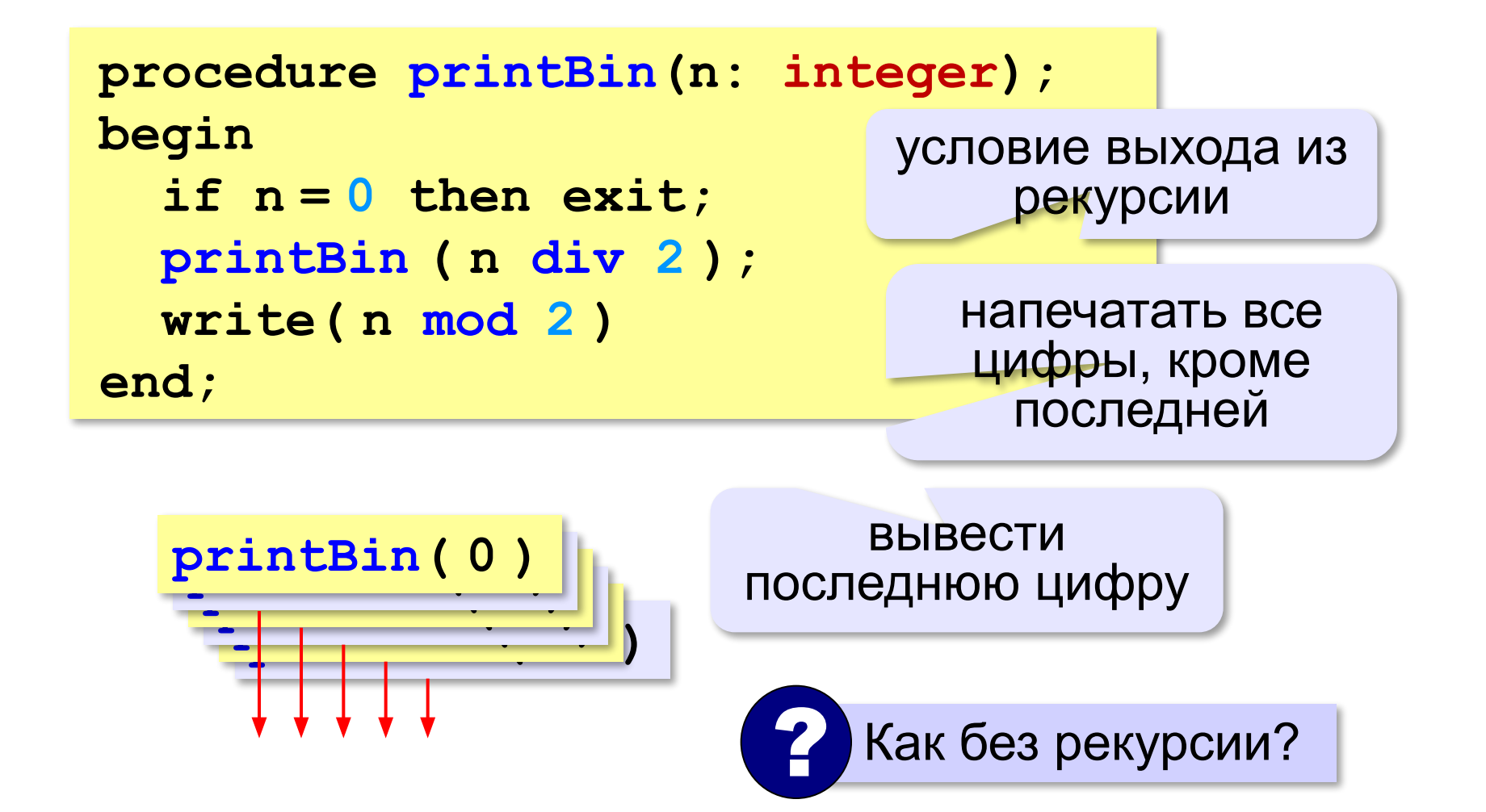

#### **Вычисление суммы цифр числа**

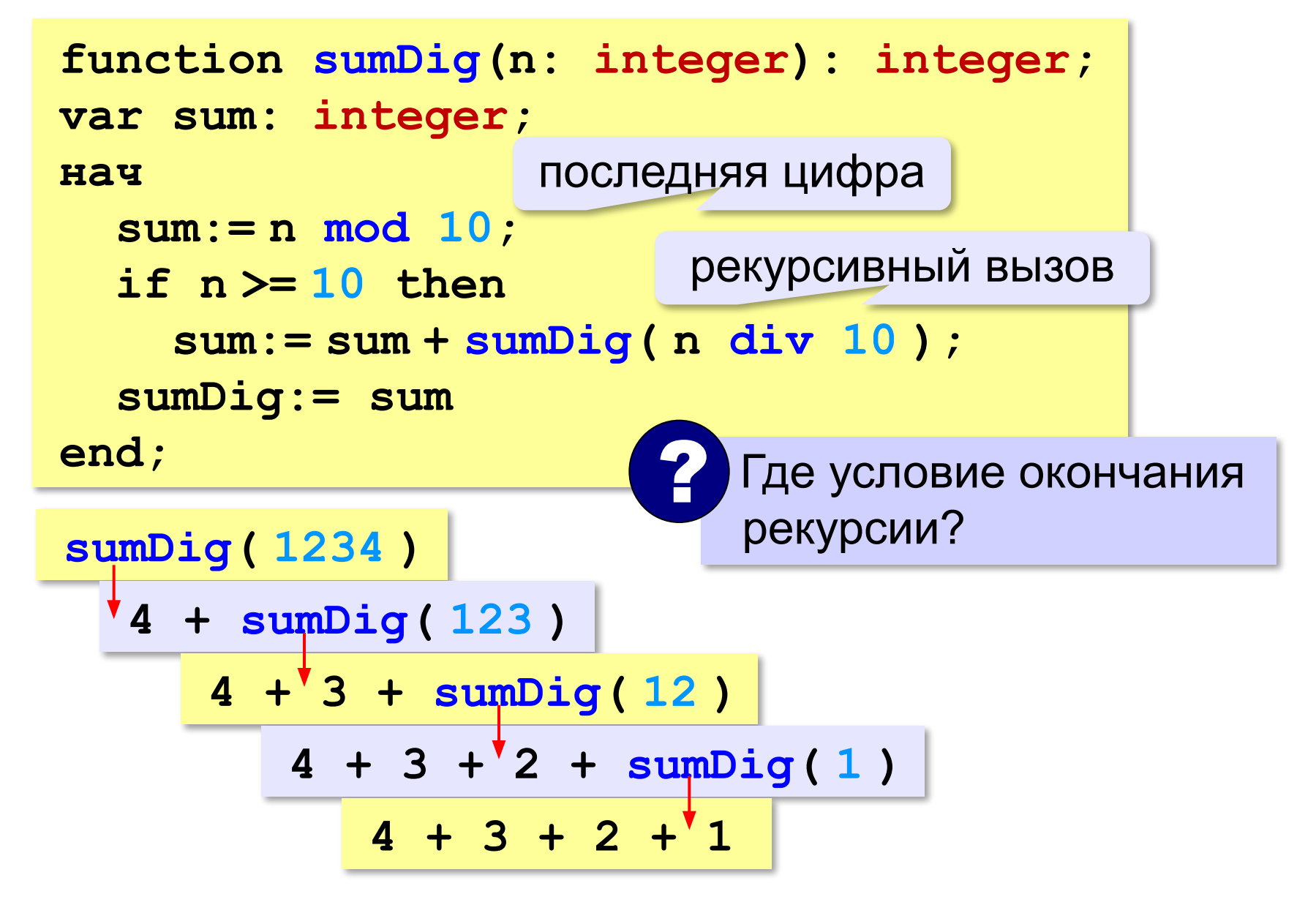

# **Алгоритм Евклида**

**Алгоритм Евклида**. Чтобы найти НОД двух натуральных чисел, нужно вычитать из большего числа меньшее до тех пор, пока меньшее не станет равно нулю. Тогда второе число и есть НОД исходных чисел.

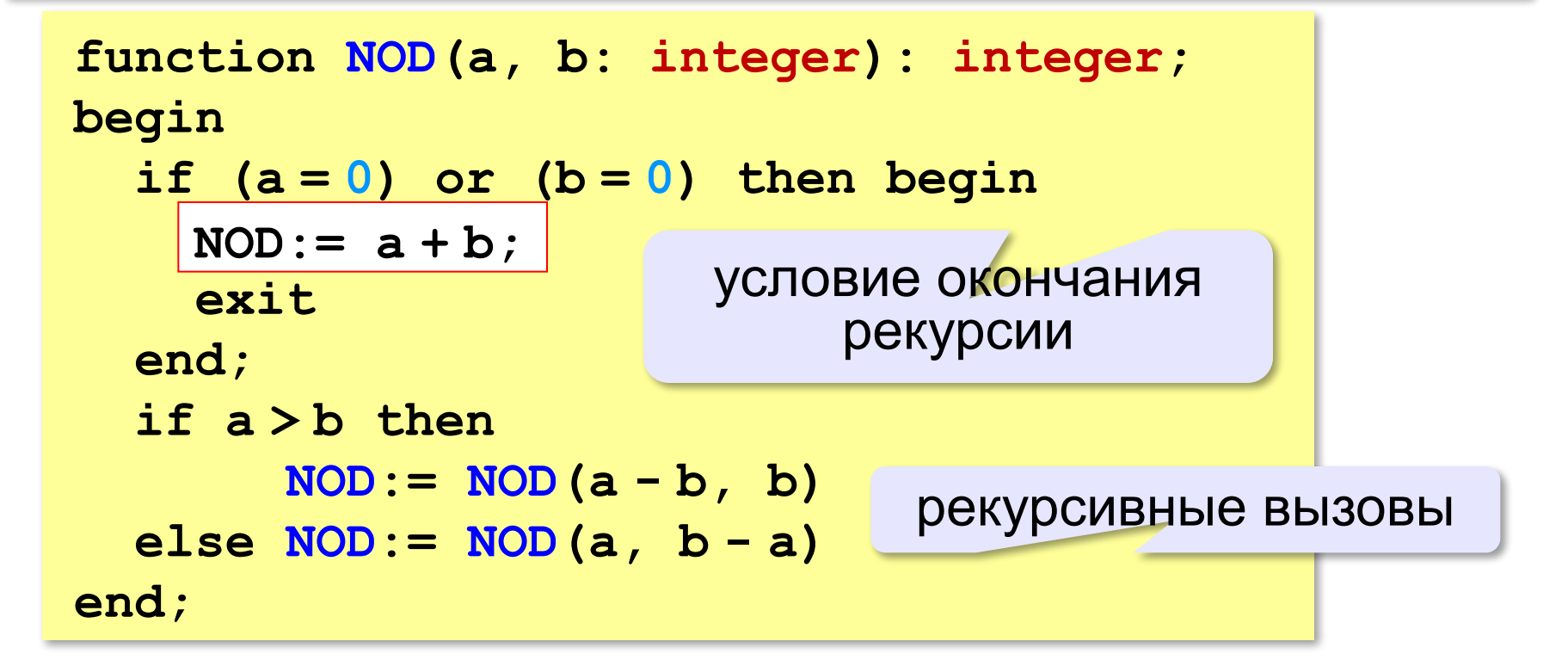

**№13:** Напишите рекурсивную функцию, которая вычисляет НОД двух натуральных чисел, используя модифицированный алгоритм Евклида.

**Пример:**

**Введите два натуральных числа:**

```
7006652 112307574
```

```
НОД(7006652,112307574)=1234.
```
**№14:** Напишите рекурсивную функцию, которая

раскладывает число на простые сомножители.

**Пример:**

**Введите натуральное число:**

```
378
```
**378 = 2\*3\*3\*3\*7**

Nº15: Дано натуральное число N. Требуется получить и вывести на экран количество всех возможных различных способов представления этого числа в виде суммы натуральных чисел (то есть, 1 + 2 и 2 + 1 – это один и тот же способ разложения числа 3). Решите задачу с помощью рекурсивной процедуры. Пример:

Введите натуральное число:

4

Количество разложений: 4.

#### Как работает рекурсия?

$$
\text{Факториал:} \qquad N! = \begin{cases} 1, & N = 1 \\ N \cdot (N-1)!, & N > 1 \end{cases}
$$

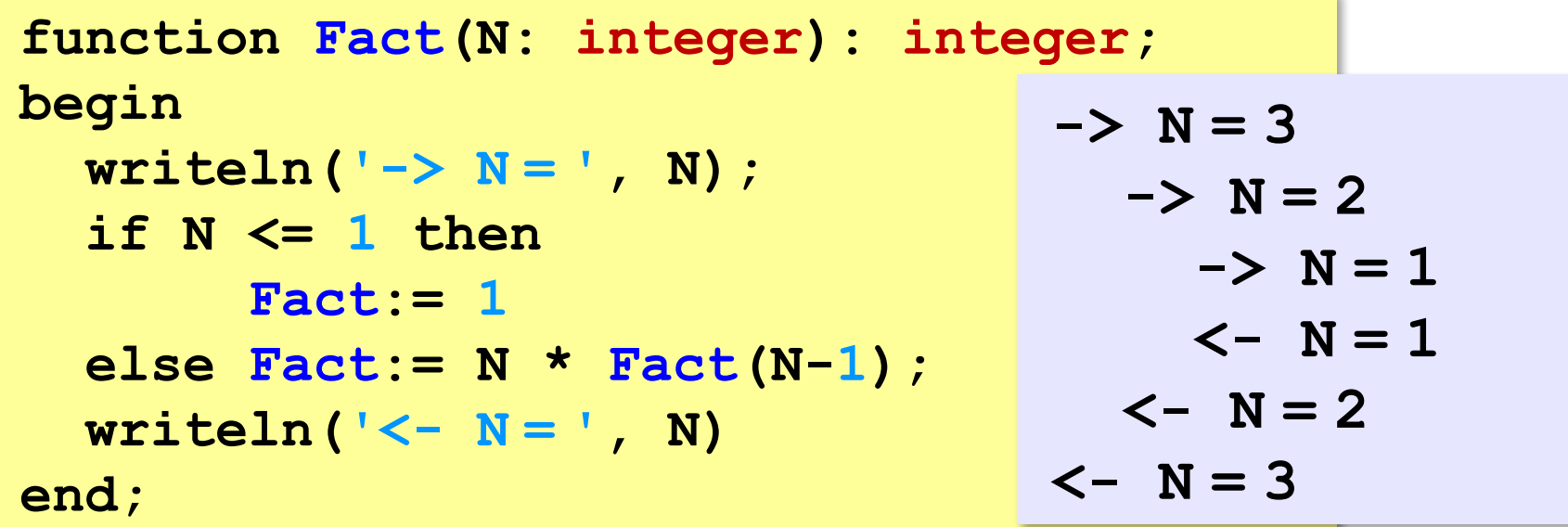

Как сохранить состояние функции перед рекурсивным вызовом?

### **Стек**

#### **Стек** – область памяти, в которой хранятся локальные переменные и адреса возврата.

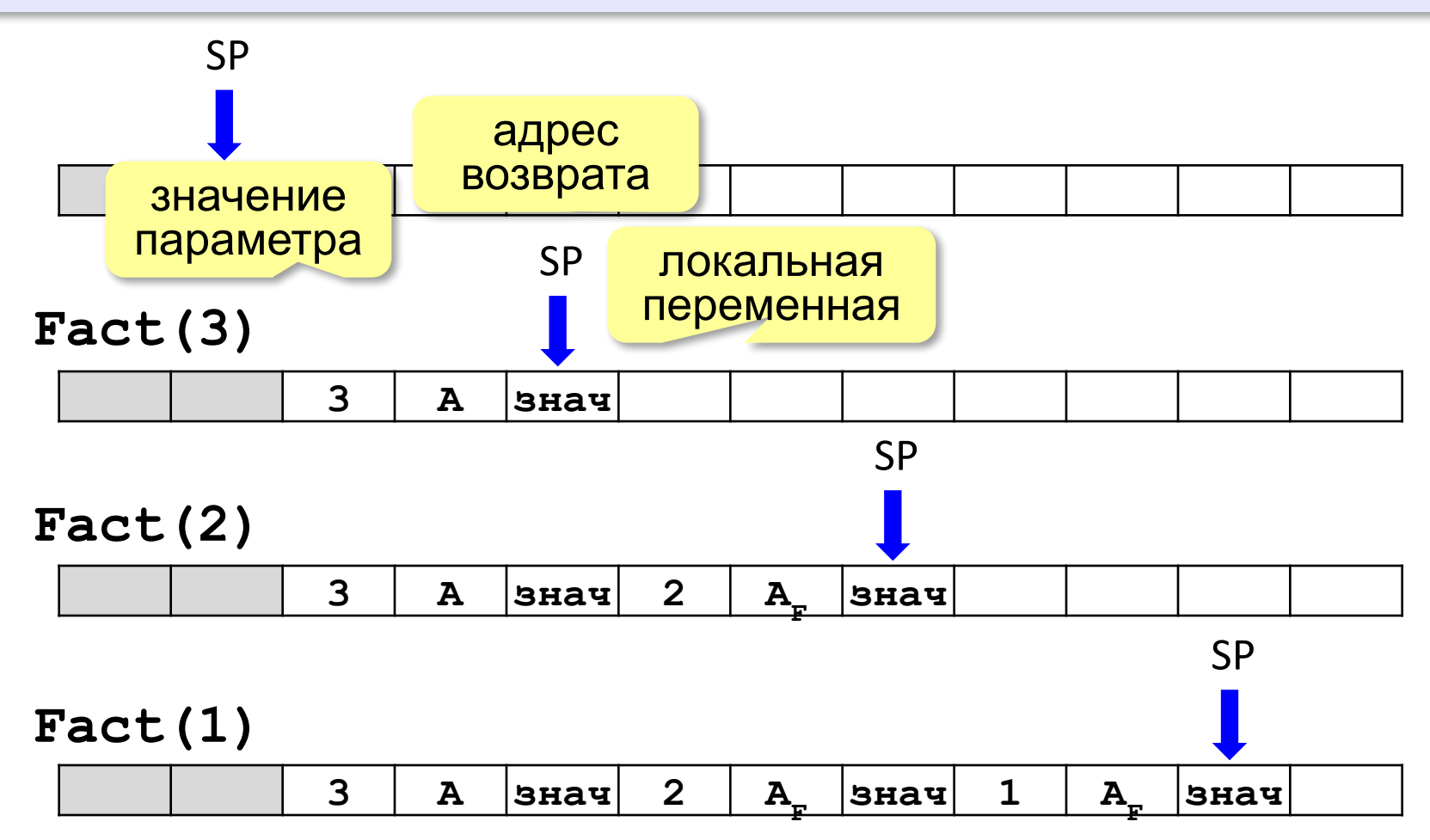

#### Рекурсия – «за» и «против»

- с каждым новым вызовом расходуется память в стеке (возможно переполнение стека)
- затраты на выполнение служебных операций при рекурсивном вызове
	- программа становится более короткой и понятной
	- возможно переполнение стека
		- •замедление работы

Любой рекурсивный алгоритм можно заменить нерекурсивным!

> итерационный алгоритм

```
function Fact(N: integer):
               integer;
var i, F: integer;
begin
  F := 1;for i := 1 to N do
    F := F \times i;
  Factor = Fend;
```